## **The Twins Data**

Sherlock Holmes and the hat.

Long ago, there was more space in journals, and a journal called *Human* Biology used to publish raw data. The twin data contains educational test scores and physical measurements for a sample of high school age identical and fraternal twin pairs. Members of each twin pair were of the same sex. Except for a few cases where the parents were not sure, Twin One was born first and Twin Two was born second. The variables are:

- 1. SEX: 0=Male, 1=Female
- 2. IDENT: 0=Fraternal 1=Identical
- 3. PROGMAT1: Progressive matrices (puzzle) score for twin 1
- 4. REASON1: Reasoning score for twin 1
- 5. VERBAL1: Verbal (reading and vocabulary) score for twin 1
- 6. PROGMAT2: Progressive matrices (puzzle) score for twin 2
- 7. REASON2: Reasoning score for twin 2
- 8. VERBAL2: Verbal (reading and vocabulary) score for twin 2
- 9. HEADLNG1: Head Length of Twin 1
- 10. HEADBRD1: Head Breadth of Twin 1
- 11. HEADCIR1: Head Circumference of Twin 1
- 12. HEADLNG2: Head Length of Twin 2
- 13. HEADBRD2: Head Breadth of Twin 2
- 14. HEADCIR2: Head Circumference of Twin 2

This is a subset of the original data. Some variables like height and weight are not included. The reference is Clark, P. J., Vandenberg, S. G., and Proctor, C. H. (1961), "On the relationship of scores on certain psychological tests with a number of anthropometric characters and birth order in twins," Human Biology, **33**, 163-180.

We want to see if performance on the educational tests is related to head size.

/res/jbrunner/www/442/S > head smalltwin.dat

sex ident progmat1 reason1 verbal1 progmat2 reason2 verbal2 headlng1 headbrd1 headcir1 headlng2 headbrd2 headcir2

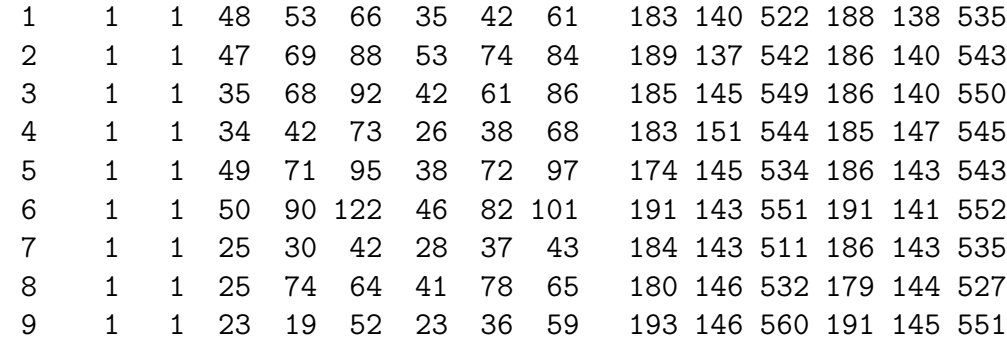

/res/jbrunner/www/442/S > R

```
> twinframe <- read.table("smalltwin.dat")
> sex <- twinframe$sex ; ident <- twinframe$ident
> sexfac <- factor(twinframe$sex,levels=c(0,1),label=c("Male","Female"))
> identfac <- factor(twinframe$ident,levels=c(0,1),
                 label=c("Fraternal","Identical"))
> table(sexfac,identfac)
       identfac
sexfac Fraternal Identical
 Male 13 21
 Female 20 20
> mental <- twinframe[,3:8] # All rows, cols 3 to 8
> phys <- twinframe[,9:14] # All rows, cols 9 to 14
> cor(mental,phys)
         headlng1 headbrd1 headcir1 headlng2 headbrd2 headcir2
progmat1 0.1945786 0.02669260 0.2046808 0.2070390 0.09577333 0.2204541
reason1 0.1232977 0.03186775 0.2052615 0.0978289 0.04733736 0.1955942
verbal1 0.2259473 0.05372263 0.2452086 0.2132409 0.07487114 0.2333709
progmat2 0.2863199 0.19917360 0.3128950 0.3446627 0.22308623 0.3739253
reason2 0.2127977 0.06950846 0.2767257 0.1226885 0.11543427 0.2521013
verbal2 0.2933130 0.16693928 0.3242051 0.2537764 0.22801336 0.3350497
>
```
> # But that's IGNORING sex and ident-frat. Want to CONTROL for them.

```
> n <- length(sex)
> mf <- (1:n)[sex==0&ident==0] # mf are indices of male fraternal pairs
> mi <- (1:n)[sex==0&ident==1] # mi are indices of male identical pairs
> ff <- (1:n)[sex==1&ident==0] # ff are indices of female fraternal pairs
> fi <- (1:n)[sex==1&ident==1] # fi are indices of female identical pairs
> mf
 [1] 62 63 64 65 66 67 68 69 70 71 72 73 74
> # Sub-sample sizes
> nmf <- length(mf) ; nmi <- length(mi)
> nff <- length(ff) ; nfi <- length(fi)
> nmf ; nmi ; nff ; nfi
[1] 13
[1] 21
[1] 20
[1] 20
> table(sexfac,identfac)
      identfac
sexfac Fraternal Identical
 Male 13 21
 Female 20 20
> # mentalmf are mental scores of male fraternal pairs, etc.
> mentalmf <- mental[mf,] ; physmf <- phys[mf,]
> mentalmi <- mental[mi,] ; physmi <- phys[mi,]
> mentalff <- mental[ff,] ; physff <- phys[ff,]
> mentalfi <- mental[fi,] ; physfi <- phys[fi,]
> mentalmf
  progmat1 reason1 verbal1 progmat2 reason2 verbal2
62 58 91 128 54 73 129
63 44 46 79 42 34 42
6 4 44 43 70 43 36 58
65 36 40 63 42 39 63
66 34 21 53 45 31 70
67 50 70 93 45 67 109
68 50 81 101 41 47 96
```
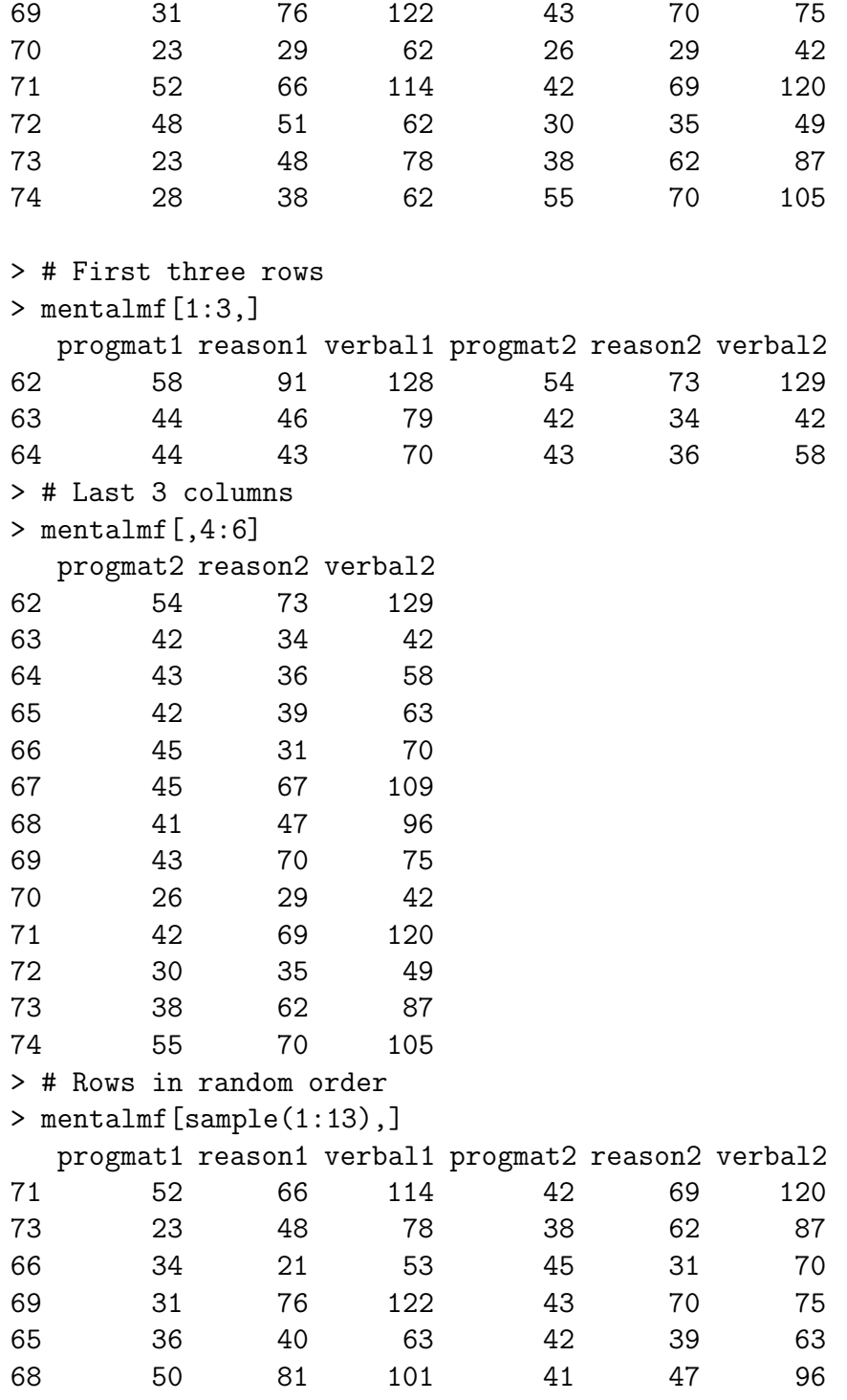

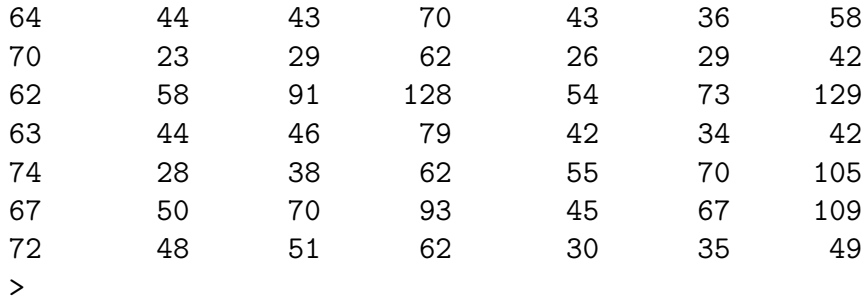

That's how we'll randomize. Back to CONTROLLING for sex, ident.

```
> # mentalmf are mental scores of male fraternal pairs, etc.
> mentalmf <- mental[mf,] ; physmf <- phys[mf,]
> mentalmi <- mental[mi,] ; physmi <- phys[mi,]
> mentalff <- mental[ff,]; physff <- phys[ff,]
> mentalfi <- mental[fi,] ; physfi <- phys[fi,]
>
> cor(mentalmf,physmf)
         headlng1 headbrd1 headcir1 headlng2 headbrd2 headcir2
progmat1 0.3534186-0.53715165 0.05247501 -0.1486551 -0.3335911 -0.2541279
reason1 0.4784903 -0.04435345 0.40868525 0.2009069 -0.1853897 0.1574282
verbal1 0.3333061 0.02578888 0.36744645 0.1507982 -0.1958353 0.1267843
progmat2 0.5712273 -0.16389337 0.37080025 0.5622139 -0.1996214 0.4073323
reason2 0.4886337 0.38731941 0.63957418 0.4271557 0.2587126 0.6682264
verbal2 0.5278153 0.25599312 0.62836834 0.3403694 0.1966882 0.6113976
>
> # Don't want to correlate mental twin 1 with phys twin 2
\rightarrow> cor(mentalmf[,1:3],physmf[,1:3])
         headlng1 headbrd1 headcir1
progmat1 0.3534186-0.53715165 0.05247501
reason1 0.4784903 -0.04435345 0.40868525
verbal1 0.3333061 0.02578888 0.36744645
> max(abs(cor(mentalmf[,1:3],physmf[,1:3])))
[1] 0.5371517
>
```

```
> cor(mentalmf[,4:6],physmf[,4:6])
         headlng2 headbrd2 headcir2
progmat2 0.5622139 -0.1996214 0.4073323
reason2 0.4271557 0.2587126 0.6682264
verbal2 0.3403694 0.1966882 0.6113976
> max(abs(cor(mentalmf[,4:6],physmf[,4:6])))
[1] 0.6682264
>
\mathbf{r}> cor(mentalmi[,1:3],physmi[,1:3])
         headlng1 headbrd1 headcir1
progmat1 0.2334577 0.26536909 0.3193472
reason1 0.2622690 0.37549903 0.3534622
verbal1 0.4436284 0.06643773 0.3480645
> max(abs(cor(mentalmi[, 1:3], physmi[, 1:3]))[1] 0.4436284
> cor(mentalmi[,4:6],physmi[,4:6])
         headlng2 headbrd2 headcir2
progmat2 0.3645763 0.2537397 0.3699872
reason2 0.1682737 0.4212712 0.3873012
verbal2 0.1814358 0.1590209 0.2112241
> max(abs(cor(mentalmi[,4:6],physmi[,4:6])))
[1] 0.4212712
\geq> cor(mentalff[,1:3],physff[,1:3])
           headlng1 headbrd1 headcir1
progmat1 -0.09894825 0.1031112 0.1024857
reason1 0.10353527 0.1974691 0.2299249
verbal1 0.04068947 0.1458637 0.0710240
> max(abs(cor(mentalff[,1:3],physff[,1:3])))
[1] 0.2299249
> cor(mentalff[, 4:6], physff[, 4:6])headlng2 headbrd2 headcir2
progmat2 -0.05058245 0.3809976 0.1205803
reason2 0.19569669 0.3570053 0.2617820
verbal2 0.24212501 0.3964967 0.2463883
> max(abs(cor(mentalff[,4:6],physff[,4:6])))
[1] 0.3964967
```

```
>
> cor(mentalfi[,1:3],physfi[,1:3])
         headlng1 headbrd1 headcir1
progmat1 -0.01443227 -0.34580801 -0.004887716
reason1 0.15174745 0.04052029 0.304039946
verbal1 0.22504203 -0.01581501 0.341174647
> max(abs(cor(mentalfi[,1:3],physfi[,1:3])))
[1] 0.345808
> cor(mentalfi[, 4:6], physfi[, 4:6])headlng2 headbrd2 headcir2
progmat2 0.4030654 -0.02036423 0.4244152
reason2 0.3233766 0.05661767 0.4178053
verbal2 0.2702130 0.15930201 0.4025376
> max(abs(cor(mentalfi[,4:6],physfi[,4:6])))
[1] 0.4244152
>
> # test sta will be absobs = 0.6682264
> obsmax \leq max( c(
+ cor(mentalmf[,1:3],physmf[,1:3]),
+ cor(mentalmf[,4:6],physmf[,4:6]),
+ cor(mentalmi[,1:3],physmi[,1:3]),
+ cor(mentalmi[,4:6],physmi[,4:6]),
+ cor(mentalff[,1:3],physff[,1:3]),
+ cor(mentalff[,4:6],physff[,4:6]),
+ cor(mentalfi[,1:3],physfi[,1:3]),
+ cor(mentalfi[,4:6],physfi[,4:6]) ) )
>
> obsmax
[1] 0.6682264
>
> obsmin \leq min( c(
+ cor(mentalmf[,1:3],physmf[,1:3]),
+ cor(mentalmf[,4:6],physmf[,4:6]),
+ cor(mentalmi[,1:3],physmi[,1:3]),
+ cor(mentalmi[,4:6],physmi[,4:6]),
+ cor(mentalff[,1:3],physff[,1:3]),
+ cor(mentalff[,4:6],physff[,4:6]),
+ cor(mentalfi[,1:3],physfi[,1:3]),
```
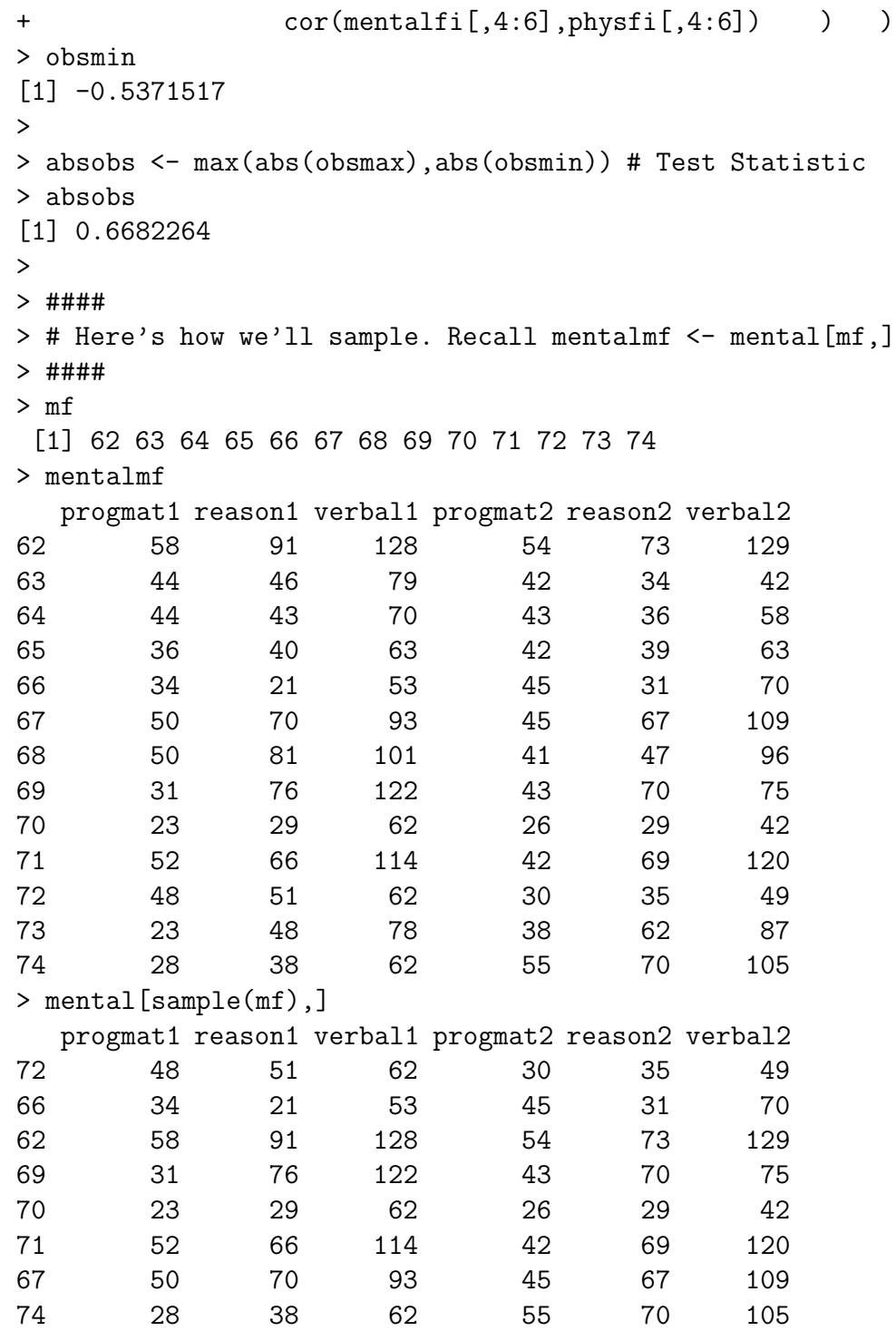

```
63 44 46 79 42 34 42
68 50 81 101 41 47 96
73 23 48 78 38 62 87
65 36 40 63 42 39 63
6 4 44 43 70 43 36 58
\geq> rmentalmf <- mental[sample(mf),]
> rmentalmi <- mental[sample(mi),]
> rmentalff <- mental[sample(ff),]
> rmentalfi <- mental[sample(fi),]
>
> rcorrs <- c(
+ cor(rmentalmf[,1:3],physmf[,1:3]),
+ cor(rmentalmf[,4:6],physmf[,4:6]),
+ cor(rmentalmi[,1:3],physmi[,1:3]),
+ cor(rmentalmi[,4:6],physmi[,4:6]),
+ cor(rmentalff[,1:3],physff[,1:3]),
+ cor(rmentalff[,4:6],physff[,4:6]),
+ cor(rmentalfi[,1:3],physff[,1:3]),
+ cor(rmentalfi[,4:6],physff[,4:6]) )
>
> min(rcorrs) ; max(rcorrs)
[1] -0.5673855[1] 0.5166834
> rmin <- NULL ; rmax <- NULL ; rabs <- NULL
>
> # Now simulate
> M <- 200 ; set.seed(4444)
> for(i in 1:M)
+ {
+ rmentalmf <- mental[sample(mf),]
+ rmentalmi <- mental[sample(mi),]
+ rmentalff <- mental[sample(ff),]
+ rmentalfi <- mental[sample(fi),]
+ rcorrs <- c(
+ cor(rmentalmf[,1:3],physmf[,1:3]),
+ cor(rmentalmf[,4:6],physmf[,4:6]),
+ cor(rmentalmi[,1:3],physmi[,1:3]),
```

```
+ cor(rmentalmi[,4:6],physmi[,4:6]),
+ cor(rmentalff[,1:3],physff[,1:3]),
+ cor(rmentalff[,4:6],physff[,4:6]),
+ cor(rmentalfi[,1:3],physff[,1:3]),
+ cor(rmentalfi[,4:6],physff[,4:6]) )
+ rmin <- c(rmin,min(rcorrs))
+ rmax <- c(rmax,max(rcorrs))
+ rabs <- c(rabs,max(abs(min(rcorrs)),abs(max(rcorrs))))
+ }
> cbind(rmin,rmax,rabs)[1:20,] # First 20 rows
           rmin rmax rabs
 [1,] -0.6521097 0.6024060 0.6521097
 [2,] -0.4410713 0.6091124 0.6091124
 [3,] -0.5635999 0.3953340 0.5635999
 [4,] -0.665505900.69371270.6937127[5,] -0.5110777 0.3692450 0.5110777
 [6,] -0.4513148 0.7600707 0.7600707
 [7,] -0.3180858 0.5724620 0.5724620
 [8,] -0.6258317 0.4013421 0.6258317
 [9,] -0.4061387 0.5174977 0.5174977
[10,] -0.5004209 0.4688702 0.5004209
[11,] -0.6437074 0.3458846 0.6437074
[12,] -0.4065318 0.2945435 0.4065318
[13,] -0.6115288 0.5631299 0.6115288
[14,] -0.4709578 0.5452405 0.5452405
[15,] -0.6060098 0.6110585 0.6110585
[16,] -0.4220454 0.3177893 0.4220454
[17,] -0.3407132 0.5021933 0.5021933
[18,] -0.5861414 0.3645763 0.5861414
[19,] -0.6137978 0.4693924 0.6137978
[20,] -0.4509271 0.4157352 0.4509271
>
> length(rabs[rabs>=absobs])/M # Two sided
[1] 0.135
> length(rmin[rmin<=obsmin])/M # Lower tailed
[1] 0.395
> length(rmax[rmax>=obsmax])/M # Upper tailed
[1] 0.07
```
Now let's put the wole thing together. Make a file that just does the analysis and prints the results. How many simulations should we use? I'd like to make sure that  $\hat{P}$  is significantly different from 0.07, so I run

```
> findm
function(wantpow=.8,mstart=1,aa=0.05,pp=0.04,LL=0.01)
    {
    pow <- 0
    mm <- mstart
    while(pow < wantpow)
        {
        mm < - mm+1pow <- randmpow(mm,aa,pp,LL)
        } # End while
    findm <- mm
    findm
    } # End function findm
>
> findm(pp=.07)
[1] 1506
```
and choose  $m = 1600$ . First I'll show you the output, then a listing of the program twins.R.

```
> source("twins.R")
Male Fraternal
  Twin 1
         headlng1 headbrd1 headcir1
progmat1 0.3534186-0.53715165 0.05247501
reason1 0.4784903 -0.04435345 0.40868525
verbal1 0.3333061 0.02578888 0.36744645
```
Twin 2

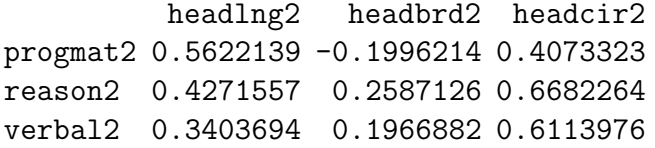

```
Male Identical
  Twin 1
         headlng1 headbrd1 headcir1
progmat1 0.2334577 0.26536909 0.3193472
reason1 0.2622690 0.37549903 0.3534622
verbal1 0.4436284 0.06643773 0.3480645
  Twin 2
         headlng2 headbrd2 headcir2
progmat2 0.3645763 0.2537397 0.3699872
reason2 0.1682737 0.4212712 0.3873012
verbal2 0.1814358 0.1590209 0.2112241
Female Fraternal
  Twin 1
           headlng1 headbrd1 headcir1
progmat1 -0.09894825 0.1031112 0.1024857
reason1 0.10353527 0.1974691 0.2299249
verbal1 0.04068947 0.1458637 0.0710240
  Twin 2
           headlng2 headbrd2 headcir2
progmat2 -0.05058245 0.3809976 0.1205803
reason2 0.19569669 0.3570053 0.2617820
verbal2 0.24212501 0.3964967 0.2463883
Female Identical
  Twin 1
           headlng1 headbrd1 headcir1
progmat1 -0.01443227 -0.34580801 -0.004887716
reason1 0.15174745 0.04052029 0.304039946
verbal1 0.22504203 -0.01581501 0.341174647
  Twin 2
         headlng2 headbrd2 headcir2
progmat2 0.4030654 -0.02036423 0.4244152
reason2 0.3233766 0.05661767 0.4178053
verbal2 0.2702130 0.15930201 0.4025376
```
Correlations Between Mental and Physical

```
Minimum Observed Correlation: -0.5371517
Randomization p-value (one-sided): p-hat = 0.416875
Plus or minus 99% Margin of error = 0.03174979
Maximum Observed Correlation: 0.6682264
Randomization p-value (one-sided): p-hat = 0.10625
Plus or minus 99% Margin of error = 0.01984402
Maximum Observed Absolute Correlation: 0.6682264
Randomization p-value (two-sided): p-hat = 0.199375
```
Plus or minus 99% Margin of error = 0.02572806

And here is a listing of the program.

```
# twins.R
# Just do the analysis - no examples or explanation with source("twins.R")
twinframe <- read.table("smalltwin.dat")
sex <- twinframe$sex ; ident <- twinframe$ident
mental <- twinframe[,3:8] # All rows, cols 3 to 8
phys <- twinframe[,9:14] # All rows, cols 9 to 14
n <- length(sex)
mf \leftarrow (1:n) [sex==0&ident==0] # mf are indices of male fraternal pairs
mi \leq - (1:n) [sex==0&ident==1] # mi are indices of male identical pairs
ff \leq (1:n) [sex==1&ident==0] # ff are indices of female fraternal pairs
fi \leftarrow (1:n) [sex==1&ident==1] # fi are indices of female identical pairs
# Sub-sample sizes
nmf <- length(mf) ; nmi <- length(mi)
nff <- length(ff) ; nfi <- length(fi)
# mentalmf are mental scores of male fraternal pairs, etc.
mentalmf \leq mental [mf,]; physmf \leq phys[mf,]
mentalmi <- mental[mi,] ; physmi <- phys[mi,]
mentalff <- mental[ff,] ; physff <- phys[ff,]
mentalfi <- mental[fi,] ; physfi <- phys[fi,]
cat("Male Fraternal \n")
cat(" Twin 1 \n")
print(cor(mentalmf[,1:3],physmf[,1:3]))
```

```
cat(" Twin 2 \n")
print(cor(mentalmf[,4:6],physmf[,4:6]))
cat(" \n\cdot n")cat("Male Identical \n")
cat(" Twin 1 \n\leq n'')
print(cor(mentalmi[,1:3],physmi[,1:3]))
cat(" Twin 2 \langle n'' \rangleprint(cor(mentalmi[,4:6],physmi[,4:6]))
cat(" \n\cdot n")cat("Female Fraternal \n")
cat(" Twin 1 \n")
print(cor(mentalff[,1:3],physff[,1:3]))
cat(" Twin 2 \n")
print(cor(mentalff[,4:6],physff[,4:6]))
cat(" \n\langle n" )cat("Female Identical \n")
cat(" Twin 1 \n")
print(cor(mentalfi[,1:3],physfi[,1:3]))
cat(" Twin 2 \n")
print(cor(mentalfi[,4:6],physfi[,4:6]))
cat(" \n\cdot n")# test sta will be absobs = 0.6682264# Keep track of minimum (neg corr: obsmin = -0.5371517) and max too.
obsmax \leq max( c(
                cor(mentalmf[,1:3],physmf[,1:3]),
                cor(mentalmf[, 4:6], physmf[, 4:6]),
                 cor(mentalmi[, 1:3], physmi[, 1:3]),
                 cor(mentalmi[,4:6],physmi[,4:6]),
                 cor(mentalff[,1:3],physff[,1:3]),
                cor(mentalff[, 4:6], physff[, 4:6]),
                 cor(mentalfi[,1:3],physfi[,1:3]),
                 cor(mentalfi[, 4:6], physfi[, 4:6]) ) )
```

```
obsmin <- min( c(
                cor(mentalmf[,1:3],physmf[,1:3]),
                cor(mentalmf[, 4:6], physmf[, 4:6]),
                cor(mentalmi[,1:3],physmi[,1:3]),
                cor(mentalmi[, 4:6], physmi[, 4:6]),
                cor(mentalff[, 1:3], physff[, 1:3]),
                cor(mentalff[, 4:6],physff[, 4:6]),
                cor(mentalfi[,1:3],physfi[,1:3]),
                cor(mentalfi[, 4:6], physfi[, 4:6]) ) )
absobs <- max(abs(obsmax),abs(obsmin)) # Test Statistic
rmin <- NULL ; rmax <- NULL ; rabs <- NULL
# Now simulate. Want p-hat sig diff from 0.07. Use findm(pp=.07), get
# 1506, so use m=1600
M <- 1600 ; set.seed(4444)
for(i in 1:M)
    {
    rmentalmf \leq mental [sample(mf),]
    rmentalmi <- mental[sample(mi),]
    rmentalff \leq mental [sample(ff),]
    rmentalfi <- mental[sample(fi),]
    rcorrs \leftarrow c(
            cor(rmentalmf[,1:3],physmf[,1:3]),
            cor(rmentalmf[,4:6],physmf[,4:6]),
            cor(rmentalmi[,1:3],physmi[,1:3]),
            cor(rmentalmi[,4:6],physmi[,4:6]),
            cor(rmentalff[,1:3],physff[,1:3]),
            cor(rmentalf[, 4:6], physff[, 4:6]),
            cor(rmentalfi[,1:3],physff[,1:3]),
            cor(rmentalfi[,4:6],physff[,4:6]) )
    rmin <- c(rmin,min(rcorrs))
    rmax <- c(rmax,max(rcorrs))
    rabs <- c(rabs,max(abs(min(rcorrs)),abs(max(rcorrs))))
    }
```

```
twot <- length(rabs[rabs>=absobs])/M # Two sided
```

```
lowt <- length(rmin[rmin<=obsmin])/M # Lower tailed
upt <- length(rmax[rmax>=obsmax])/M # Upper tailed
merror <- function(phat,M,alpha) # (1-alpha)*100% merror for a proportion
     {
     z \leftarrow \text{qnorm}(1-\text{alpha}/2)merror \leq z * sqrt(phat*(1-phat)/M) # M is (Monte Carlo) sample size
     merror
     } # End function merror
cat("Correlations Between Mental and Physical \n")
cat(" \langle n'' \rangle; cat(" \langle n'' \ranglecat(" Minimum Observed Correlation: ",obsmin,"\n")
cat(" Randomization p-value (one-sided): p-hat = ", lowt, " \langle n'' \ranglecat(" Plus or minus 99% Margin of error = ", merror(lowt, M, 0.01), "\n")
cat(" \n\langle n" )cat(" Maximum Observed Correlation: ",obsmax,"\n")
cat(" Randomization p-value (one-sided): p-hat = ",upt," \n")
cat(" Plus or minus 99% Margin of error = ", merror(upt, M, 0.01), "\langle n'' \ranglecat(" \n\langle n" )cat(" Maximum Observed Absolute Correlation: ",absobs,"\n")
cat(" Randomization p-value (two-sided): p-hat = ",twot," \langle n'' \ranglecat(" Plus or minus 99% Margin of error = ", merror(twot, M, 0.01), "\n")
cat(" \n\langle n" )
```
## **7.2 Bootstrap**